## **Duležité upozornení**

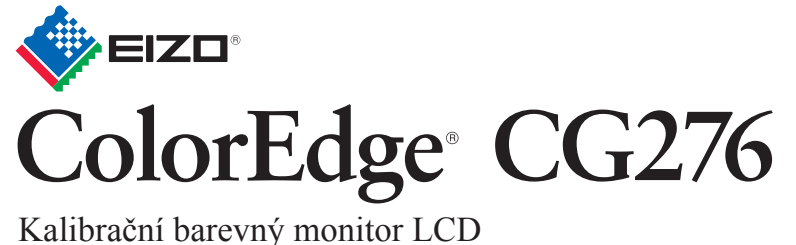

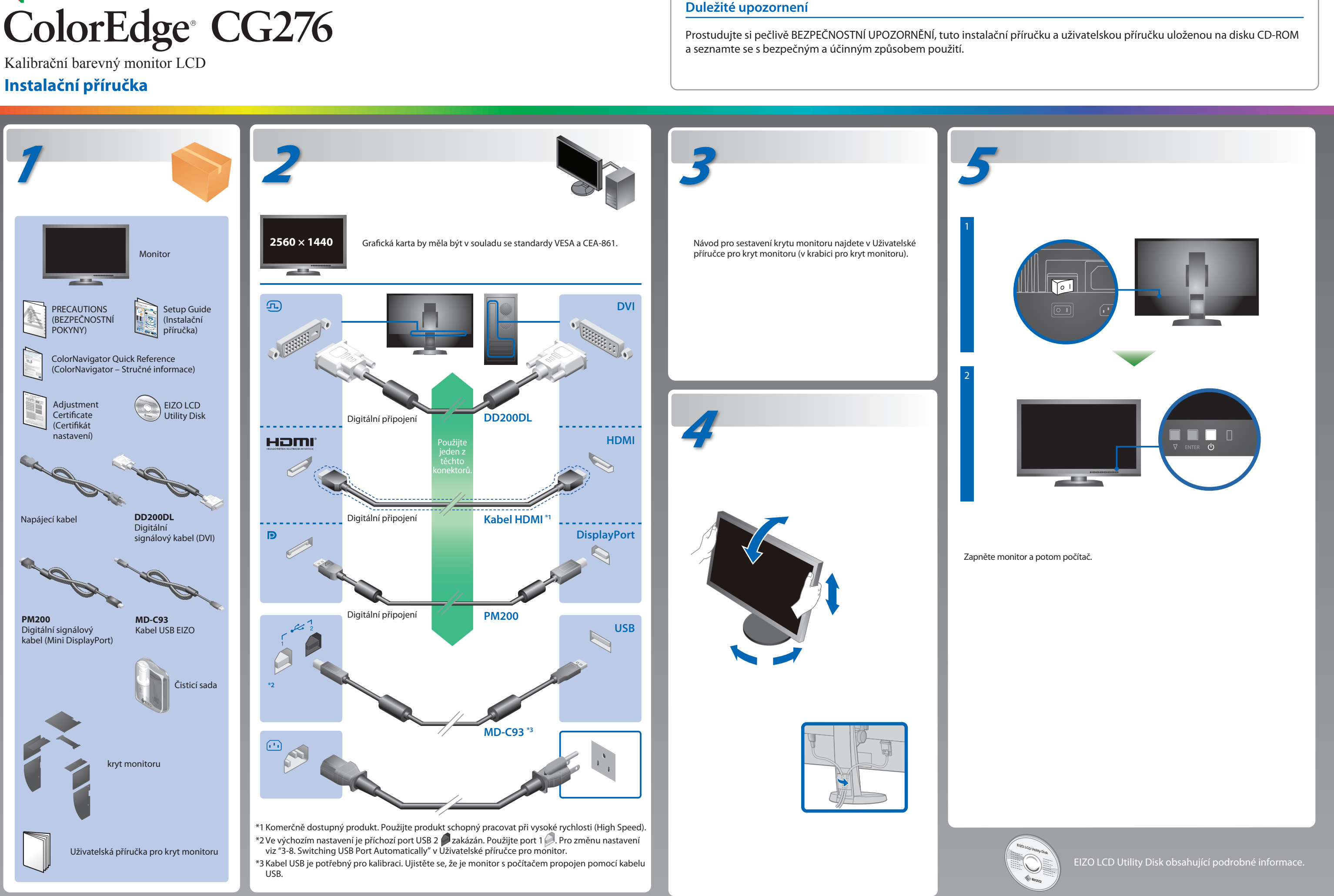

## **Žádný obraz**

Pokud se na monitoru neobjeví obraz ani poté, co jste se problém pokusili odstranit podle doporučených pokynů, kontaktujte místního zástupce značky EIZO.

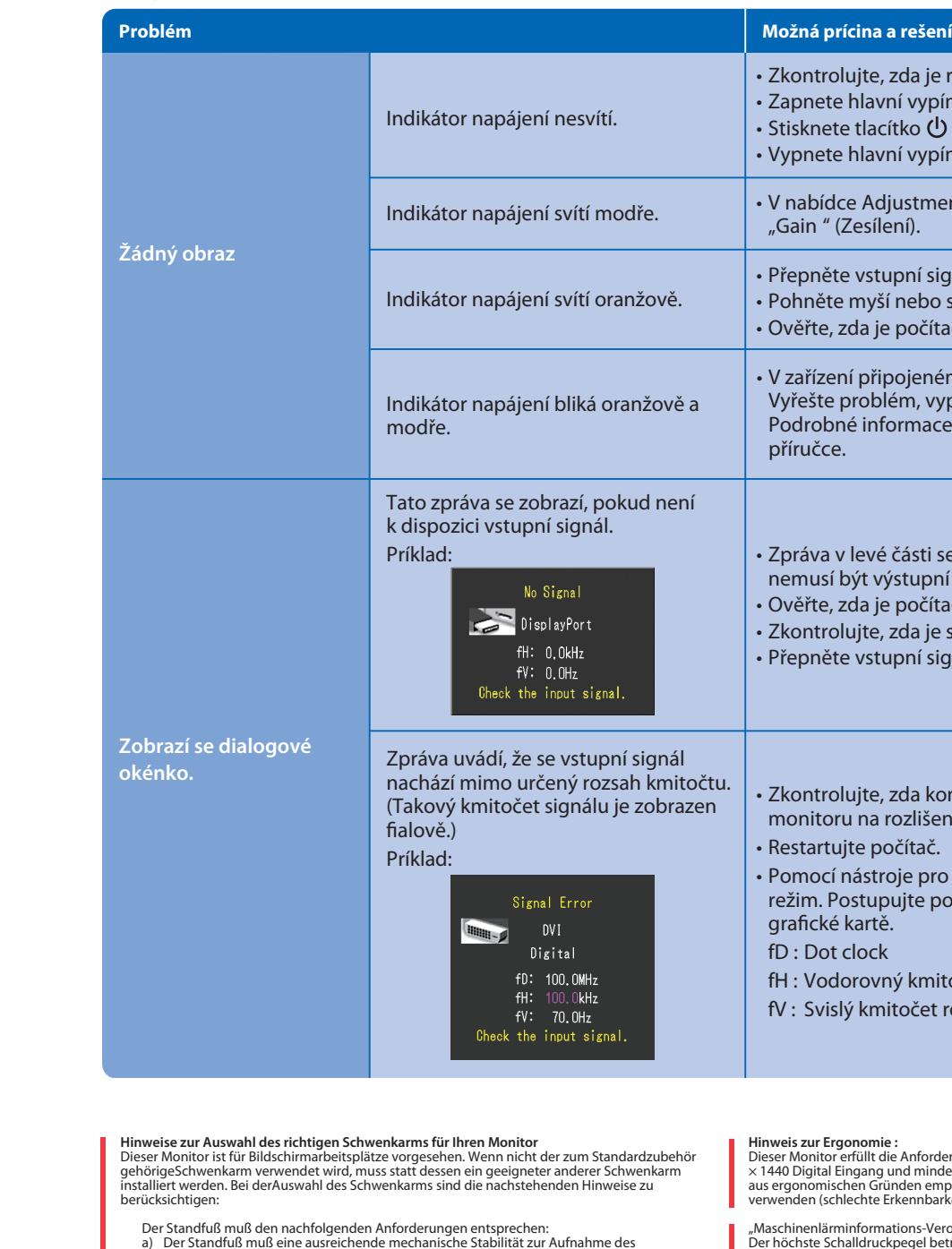

## **ColorNavigator**

• Podrobnosti o funkci SelfCalibration naleznete v návodu k obsluze monitoru na disku CD-ROM.

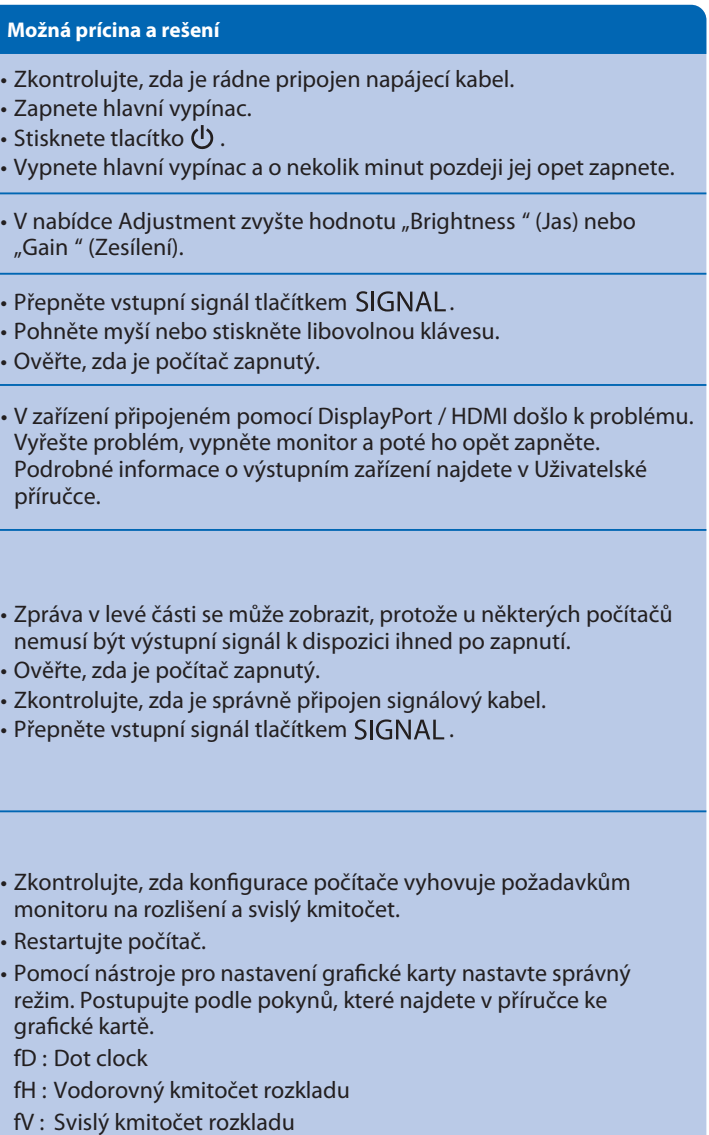

Hinweis zur Ergonomie :<br>Dieser Monitor erfüllt die Anforderungen an die Ergonomie nach EK1-ITB2000 mit dem Videosignal, 2560<br>× 1440 Digital Eingang und mindestens 60,0 Hz Bildwiederholfrequenz, non interlaced. Weiterhin wi

"Maschinenlärminformations-Verordnung 3. GPSGV:<br>Der höchste Schalldruckpegel beträgt 70 dB(A) oder weniger gemäss EN ISO 7779"

- a) Der Standfuß muß eine ausreichende mechanische Stabilität zur Aufnahme des<br>Gewichtes vom Bildschirmgerät und des spezifizierten Zubehörs besitzen. Das Gewicht<br>des Bildschirmgerätes und des Zubehörs sind in der zugehör
- angegeben. b) Die Befestigung des Standfusses muß derart erfolgen, daß die oberste Zeile der Bildschirmanzeige nicht höher als die Augenhöhe eines Benutzers in sitzender Position
- ist.<br>2) Im Fall eines stehenden Benutzers muß die Befestigung des Bildschirmgerätes derart<br>2) ehr Fall eines stehenden Benutzers muß die Befestigung des Bildschirmgerätes besitzen (max.<br>2) Der Standfuß muß die Möglichkeit
- 
- 
- 
- (seidenmatt). h) Der Standfuß mit Bildschirmgerät muß bei einer Neigung von bis zu 10° aus der normalen aufrechten Position kippsicher sein.

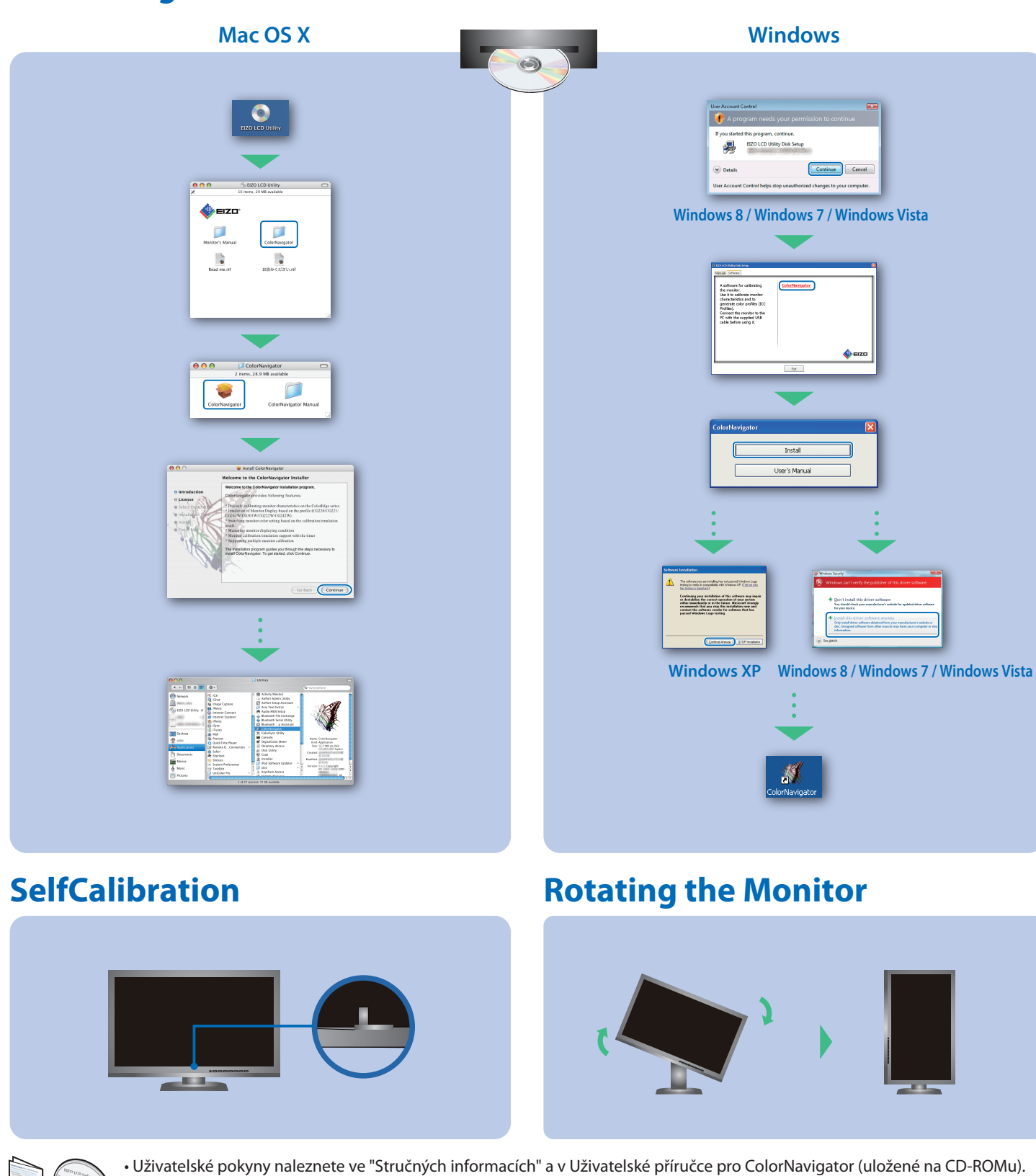